### ИНСТИТУТ ФИНАНСОВЫХ ТЕХНОЛОГИЙ И ЭКОНОМИЧЕСКОЙ БЕЗОПАСНОСТИ

## КАФЕДРА БУХГАЛТЕРСКОГО УЧЕТА И АУДИТА

ОДОБРЕНО УМС ИФТЭБ

Протокол № 545-2

от 31.05.2023 г.

# **РАБОЧАЯ ПРОГРАММА УЧЕБНОЙ ДИСЦИПЛИНЫ**

### ИНФОРМАЦИОННЫЕ ТЕХНОЛОГИИ В ПРОФЕССИОНАЛЬНОЙ ДЕЯТЕЛЬНОСТИ

Направление подготовки (специальность)

[1] 38.03.01 Экономика

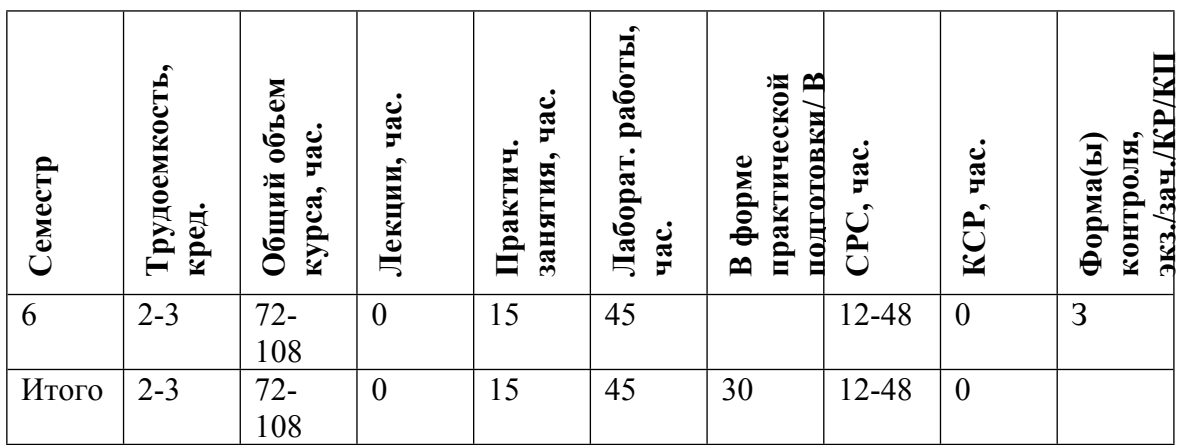

#### **АННОТАЦИЯ**

Изучение дисциплины направлено на подготовку квалифицированных выпускников, владеющих необходимыми для профессиональной деятельности знаниями в области информационной технологий:

- алгоритмизация задач экономического характера;

- активное использование экономической информации в базах данных корпоративных информационных систем;

- умение взаимодействовать с разработчиками информационных систем в общих задачах развития корпоративных информационных систем;

- умение самостоятельно решать несложные задачи модификации, корректировки программно-технологических средств на своем рабочем месте.

Дисциплина «Информационные технологии в профессиональной деятельности» преподается на основе бухгалтерской программы «1С:Предприятие» - универсальной системы для автоматизации учета. Она может поддерживать различные системы и методологии учета и используется на предприятиях различной видов деятельности.

Преподавание дисциплины «Информационные технологии в профессиональной деятельности» осуществляется в течение одного семестра.

#### **1. ЦЕЛИ И ЗАДАЧИ ОСВОЕНИЯ УЧЕБНОЙ ДИСЦИПЛИНЫ**

Цель дисциплины - подготовка квалифицированных выпускников, владеющих необходимыми для профессиональной деятельности знаниями в области информационных технологий:

- умение самостоятельно решать задачи по основным блокам бухгалтерского и налогового учета с использованием информационных технологий, модификации, корректировки программно-технологических средств на своем рабочем месте.

- умение взаимодействовать с разработчиками информационных систем в общих задачах развития информационных систем

#### **2. МЕСТО УЧЕБНОЙ ДИСЦИПЛИНЫ В СТРУКТУРЕ ООП ВО**

Для освоения учебной дисциплины, студенты должны иметь опыт работы на компьютере, знания по бухгалтерскому и финансовому учету. Требования к входным знаниям, умениям и компетенциям студента для изучения дисциплины «Информационные технологии в профессиональной деятельности» формируются в процессе изучения таких дисциплин, как «Информационные технологии в экономике», «Основы бухгалтерского учета», «Налоги и налогообложение», «Управленческий и производственный учет»» «Бухгалтерский финансовый учет» и др. учетные и аналитические дисциплины, в последующем формирующих у студентов знание основных понятий, методов и объектов учета.

Основные положения дисциплины «Информационные технологии формирования финансовой отчетности», должны быть использованы в дальнейшем при изучении, либо более глубокого понимания дисциплин: « Экономический анализ», «Международные расчеты и валютные операции», «Лабораторный практикум по бухгалтерскому учету», «Планирование и бюджетирование на предприятиях атомной отрасли», «1С:Управление производственным предприятием» и др. учетных и аналитических дисциплин, для научно-исследовательских работ студентов, написании ими курсовых работ, подготовки и решении творческих (практических) домашних заданий, в процессе прохождения ими производственных и преддипломных практик, в подготовке и защите выпускной квалификационной работы, а также в своей дальнейшей профессиональной деятельности.

Изучение дисциплины «Информационные технологии в профессиональной деятельности» проводится в течение одного семестра обучения и проходит в компьютерном классе.

### **3. ФОРМИРУЕМЫЕ КОМПЕТЕНЦИИ И ПЛАНИРУЕМЫЕ РЕЗУЛЬТАТЫ ОБУЧЕНИЯ**

#### Универсальные и(или) общепрофессиональные компетенции:

Код и наименование компетенции | Код и наименование индикатора достижения компетенции

Профессиональные компетенции в соотвествии с задачами и объектами (областями знаний) профессиональной деятельности:

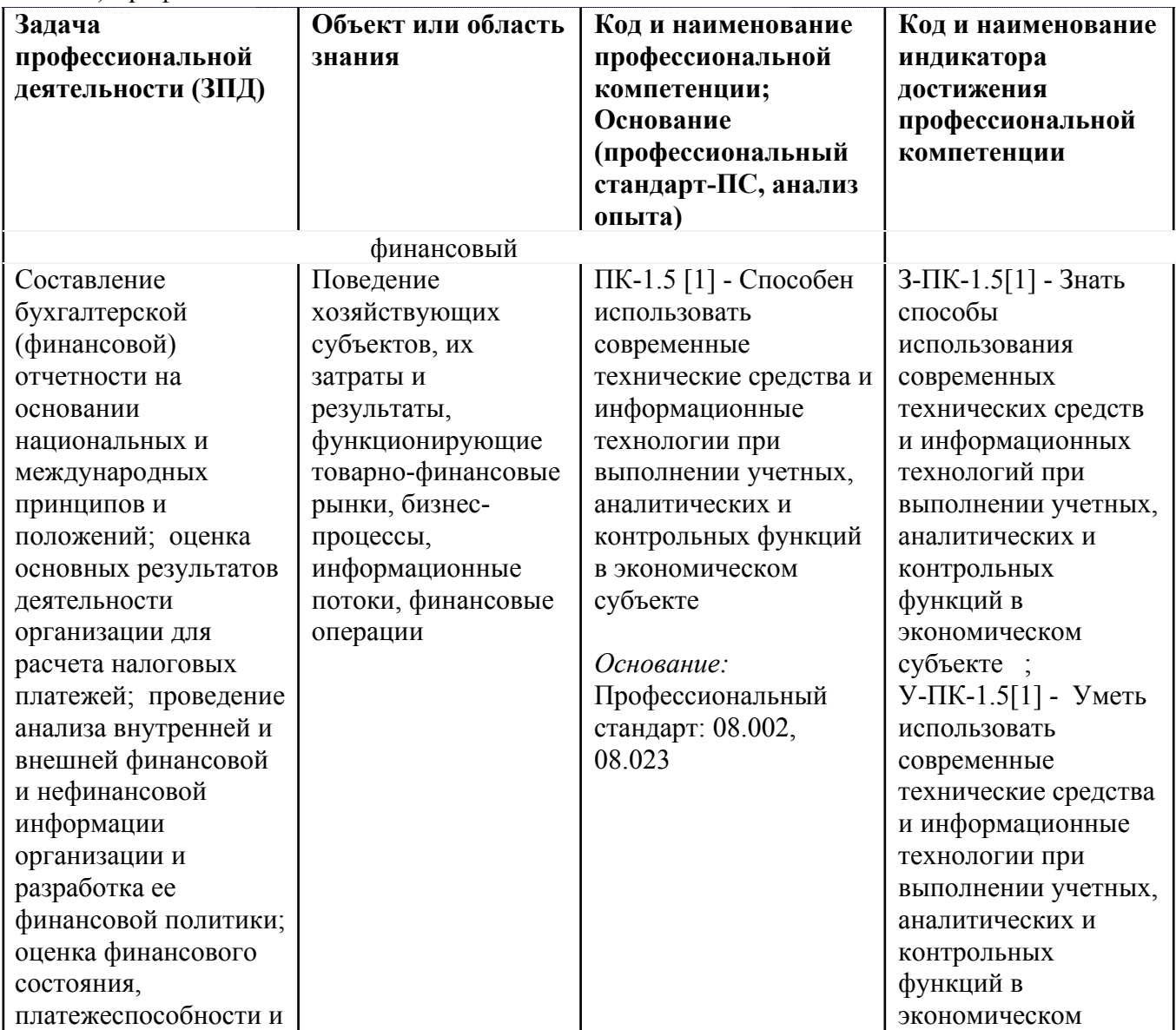

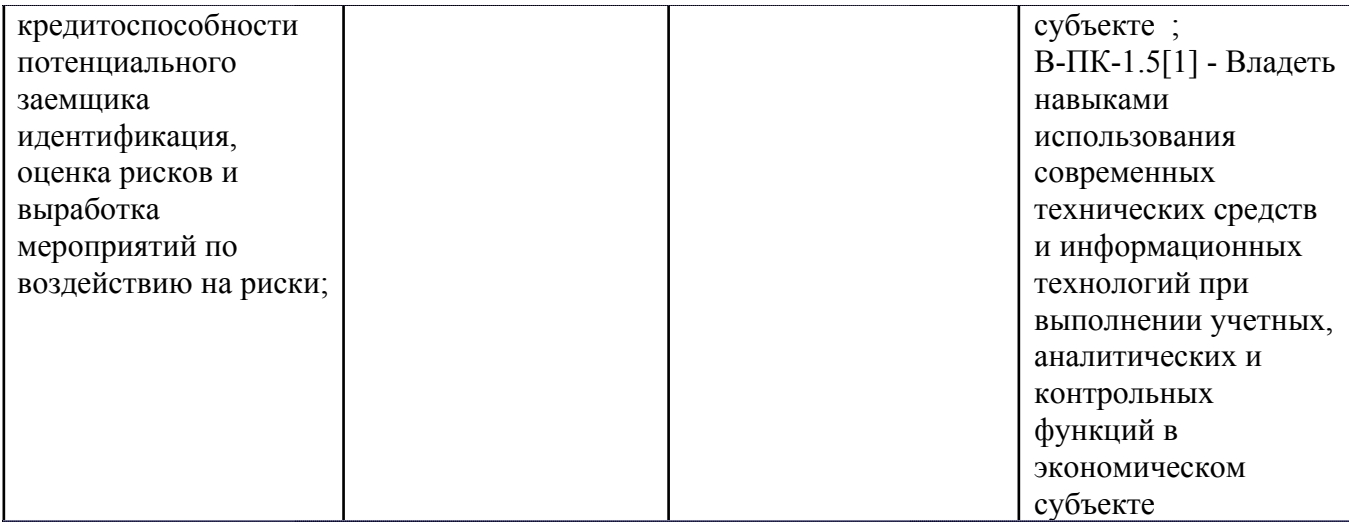

# **4. ВОСПИТАТЕЛЬНЫЙ ПОТЕНЦИАЛ ДИСЦИПЛИНЫ**

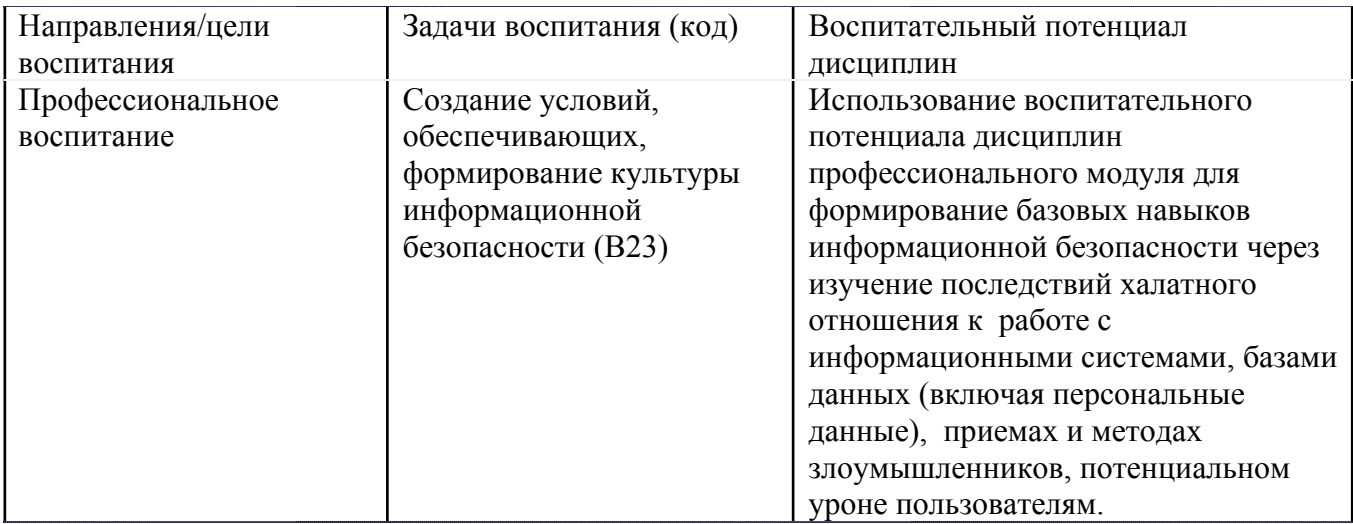

# **5. СТРУКТУРА И СОДЕРЖАНИЕ УЧЕБНОЙ ДИСЦИПЛИНЫ**

Разделы учебной дисциплины, их объем, сроки изучения и формы контроля:

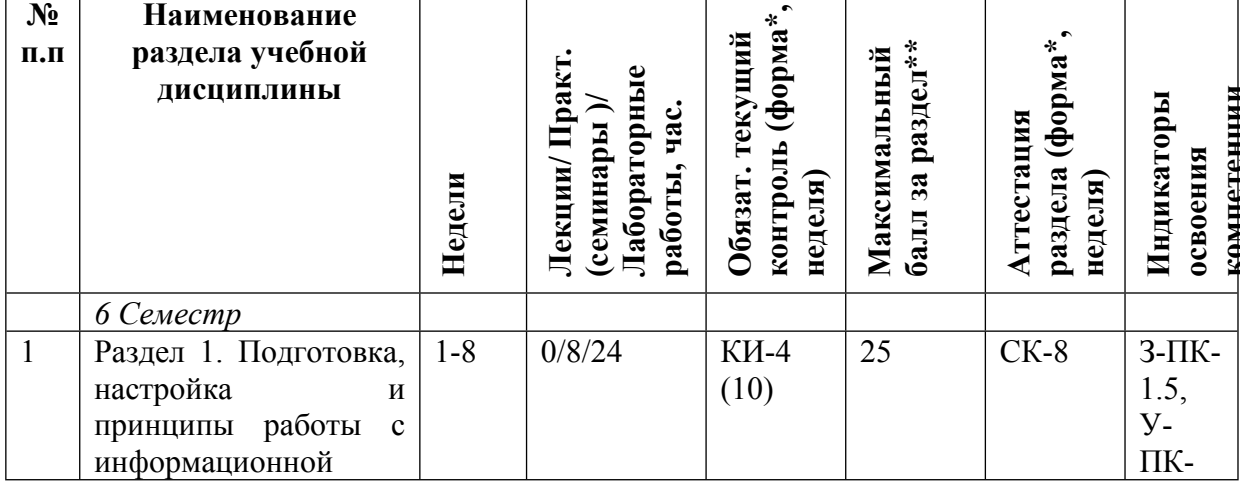

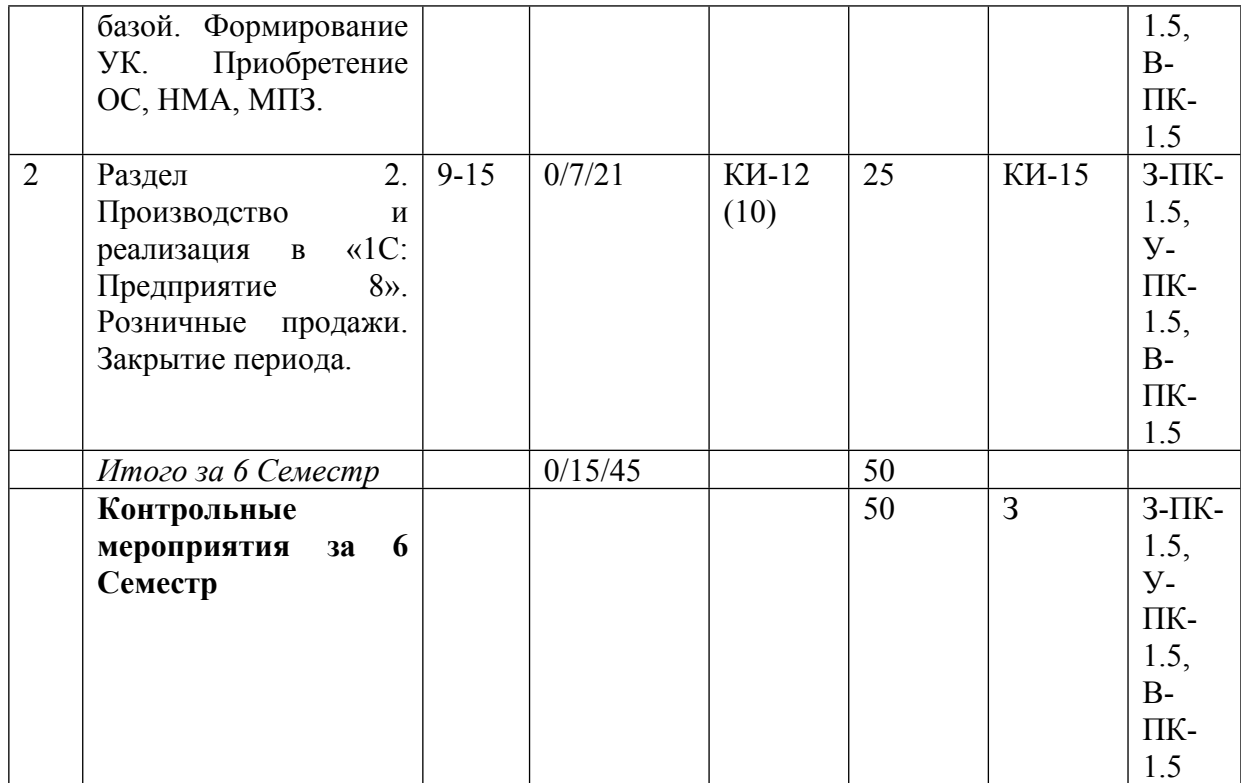

\* – сокращенное наименование формы контроля

\*\* – сумма максимальных баллов должна быть равна 100 за семестр, включая зачет и (или) экзамен

Сокращение наименований форм текущего контроля и аттестации разделов:

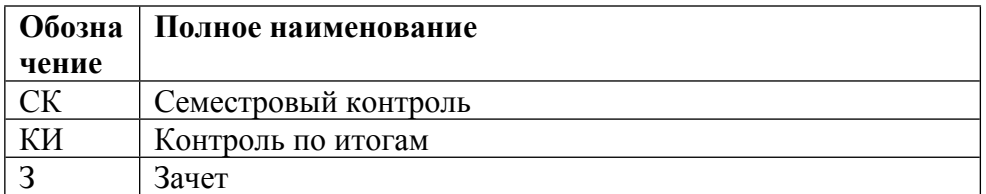

# **КАЛЕНДАРНЫЙ ПЛАН**

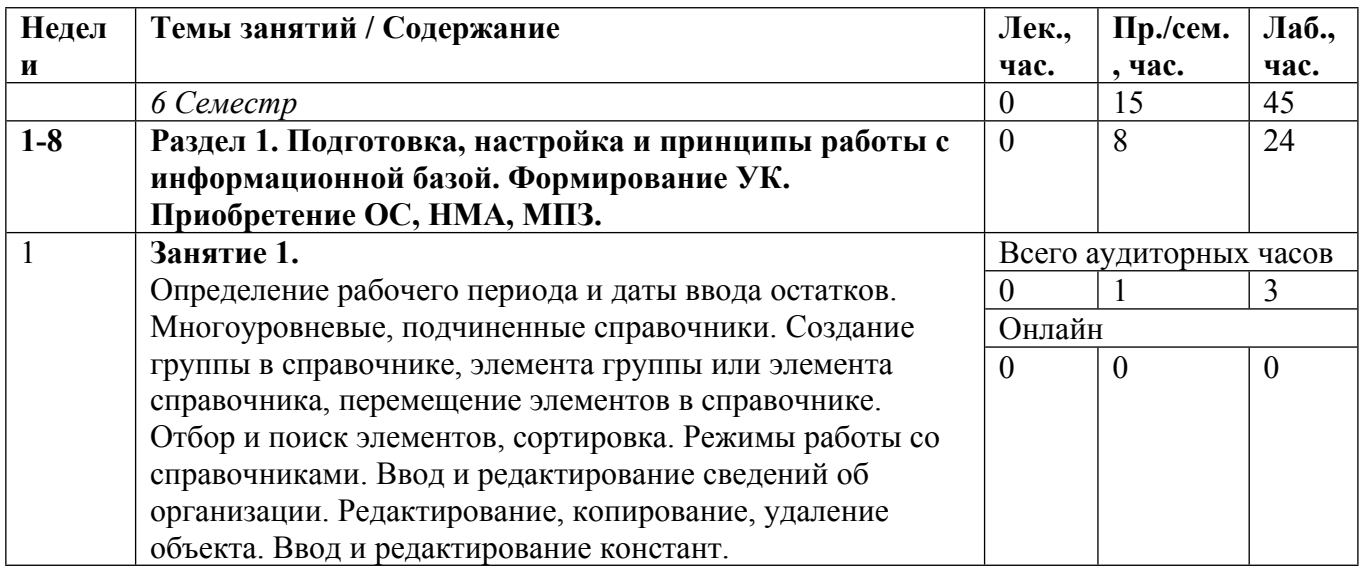

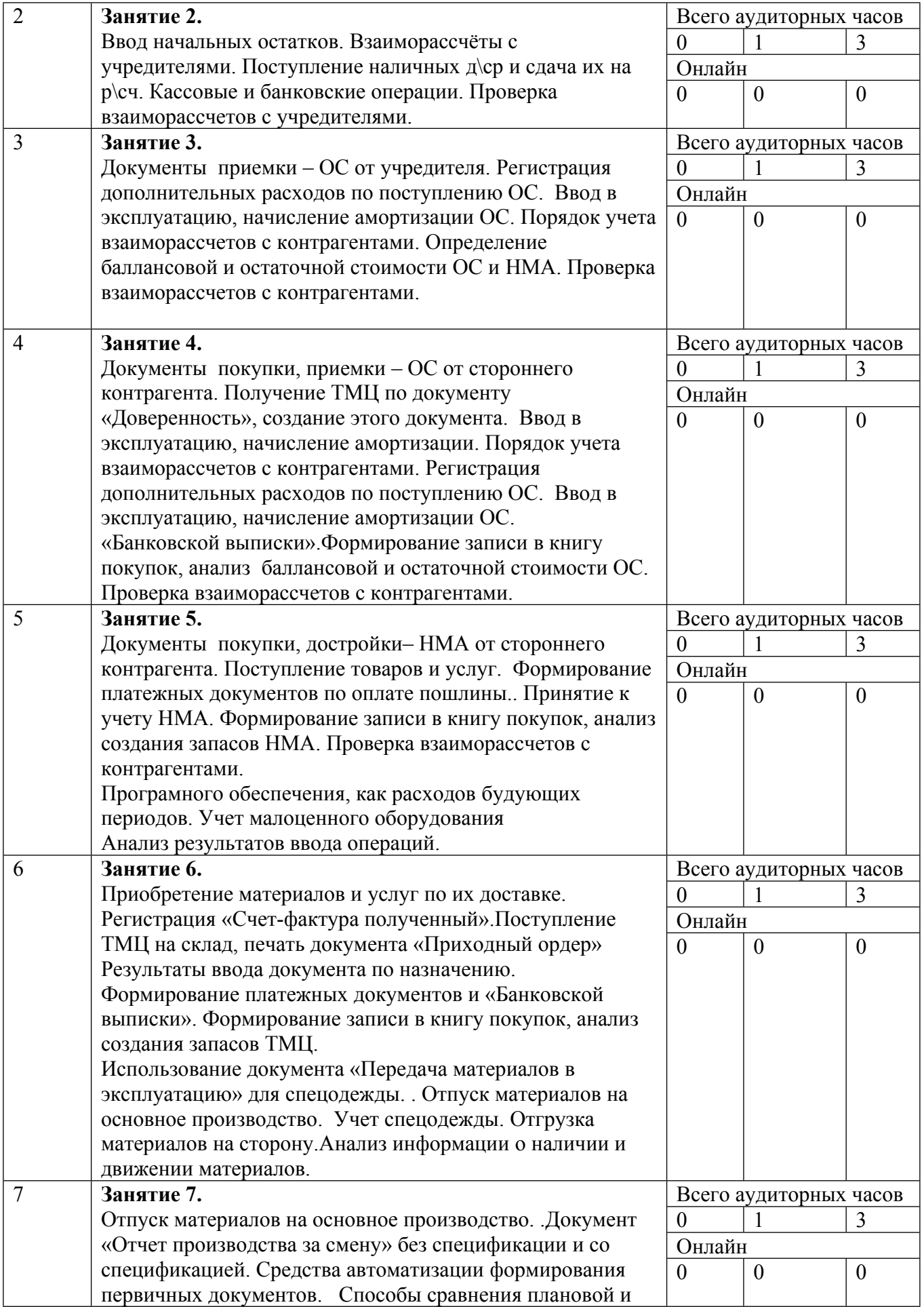

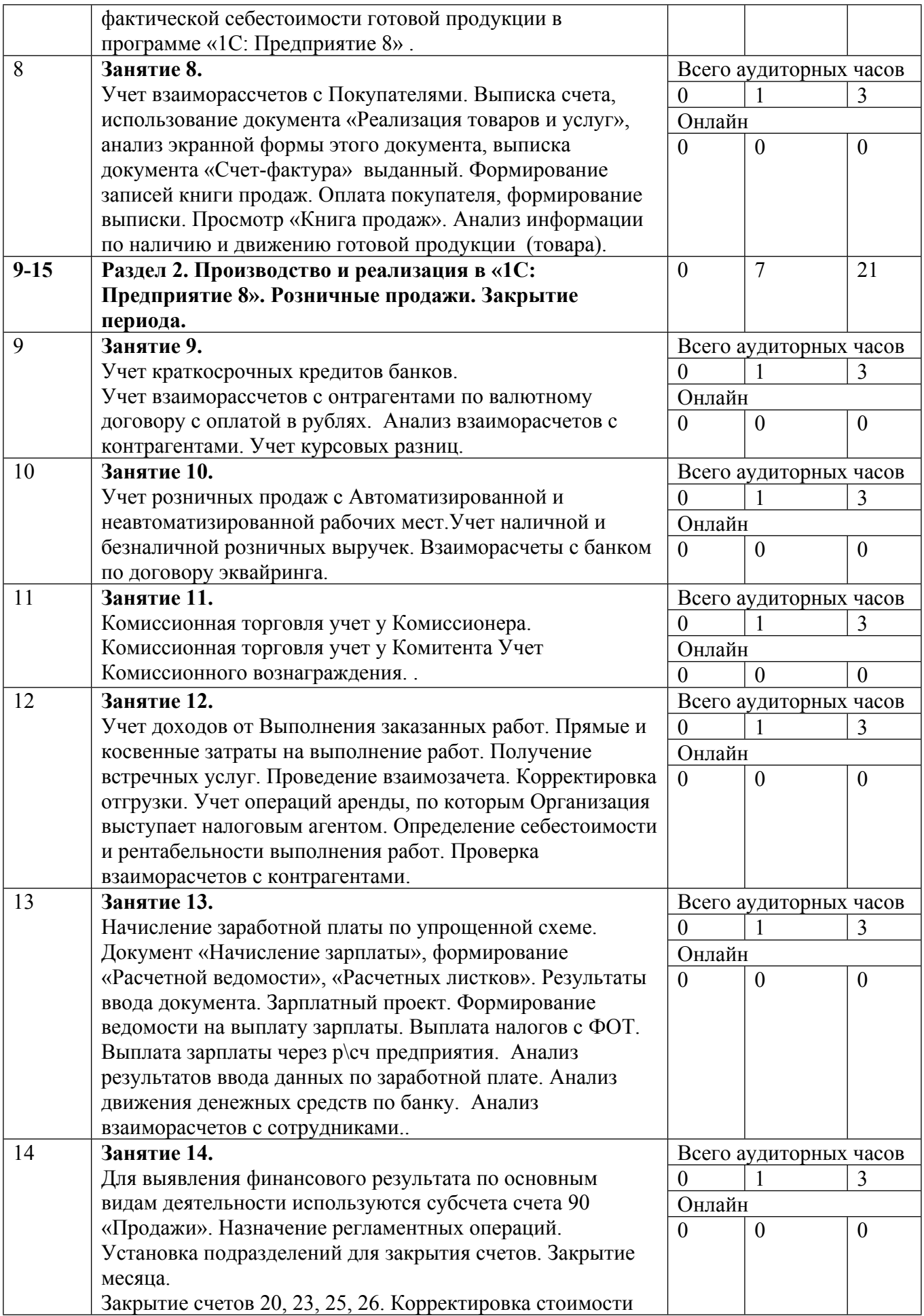

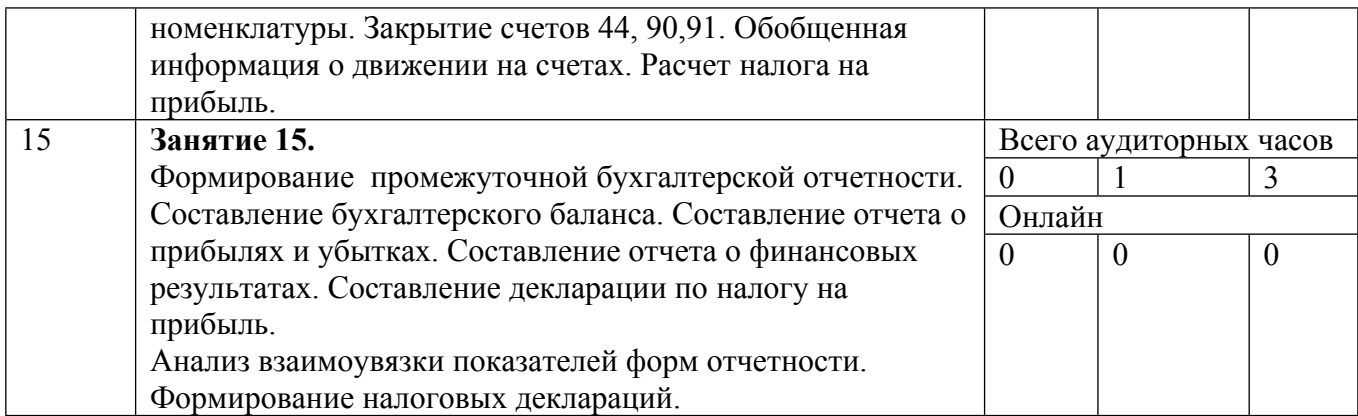

Сокращенные наименования онлайн опций:

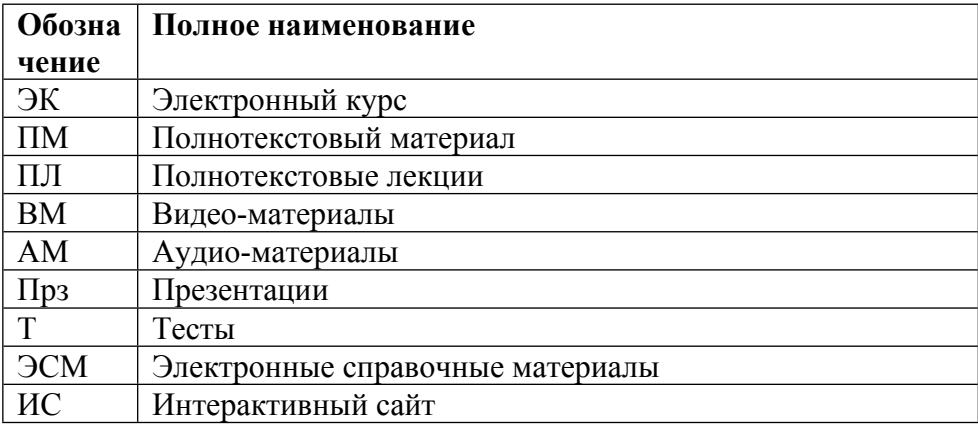

# ТЕМЫ ЛАБОРАТОРНЫХ РАБОТ

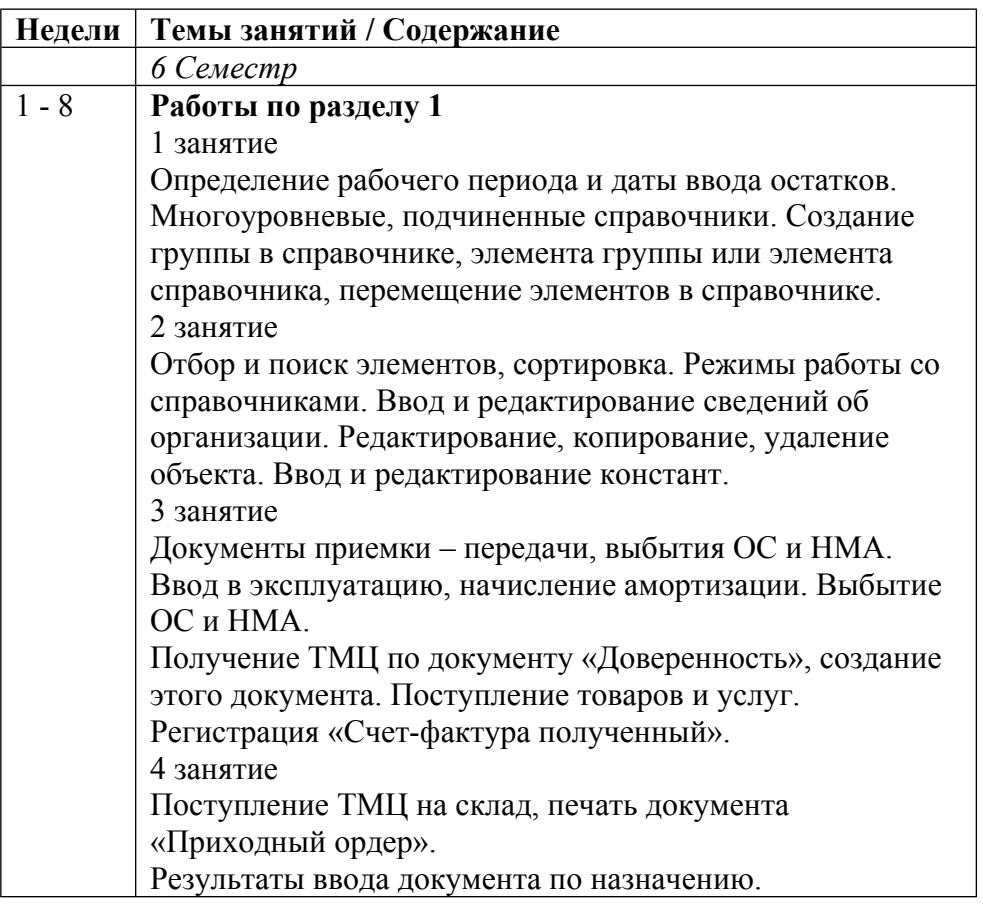

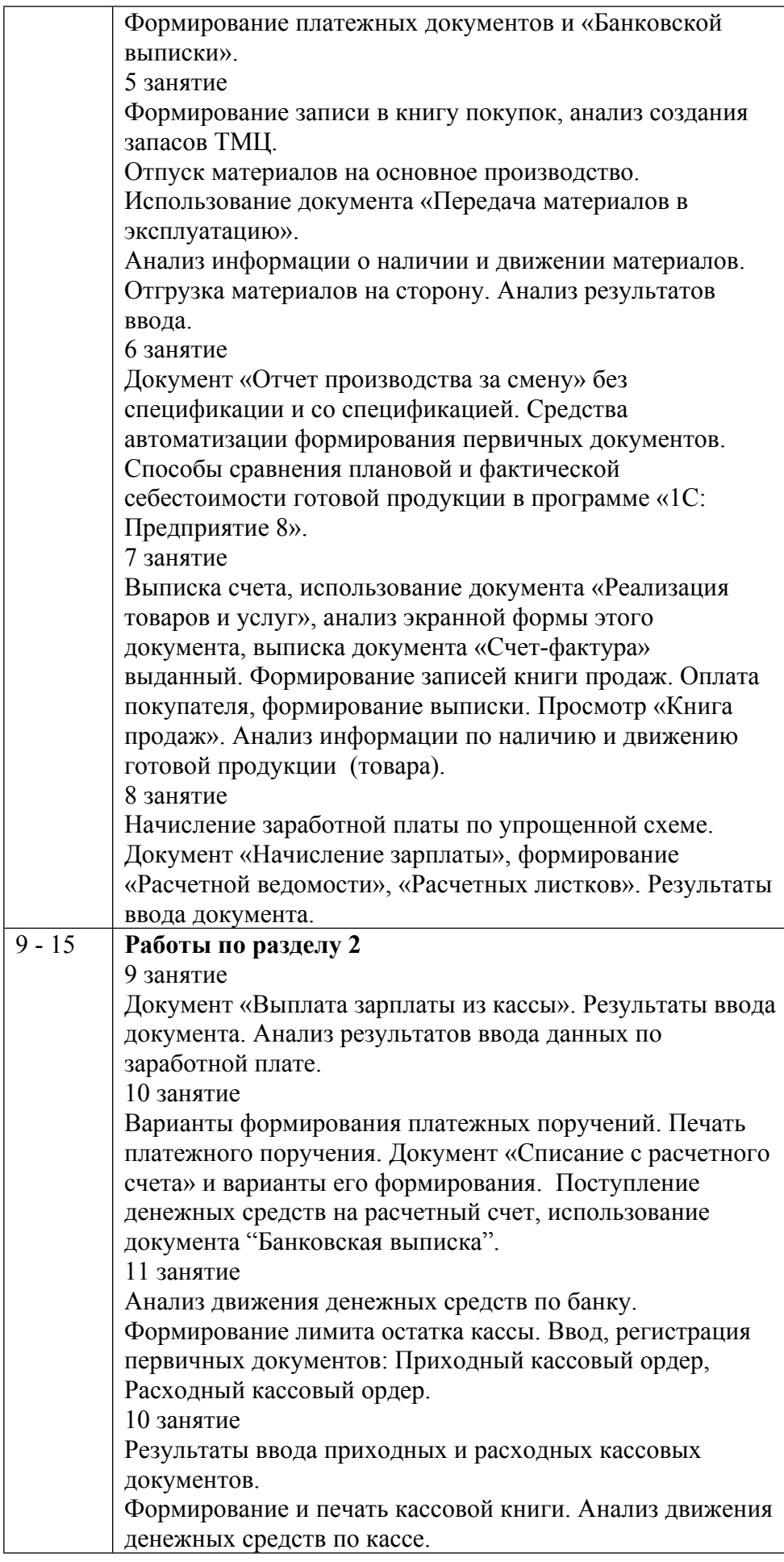

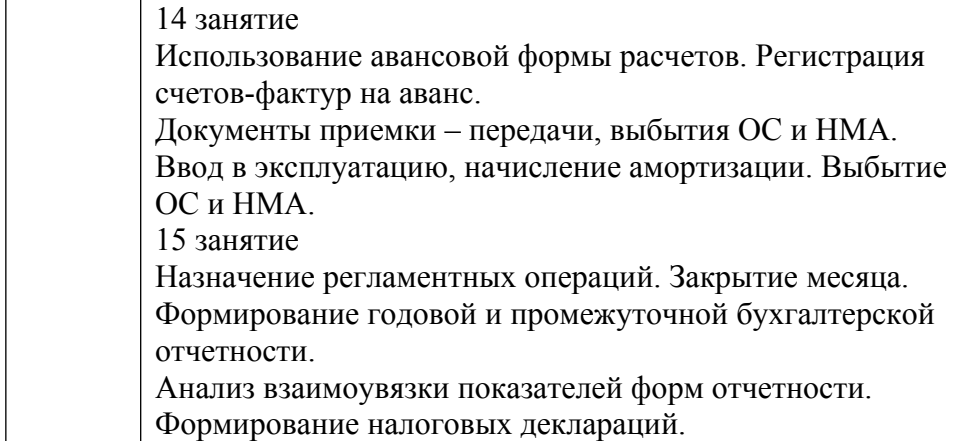

## ТЕМЫ ПРАКТИЧЕСКИХ ЗАНЯТИЙ

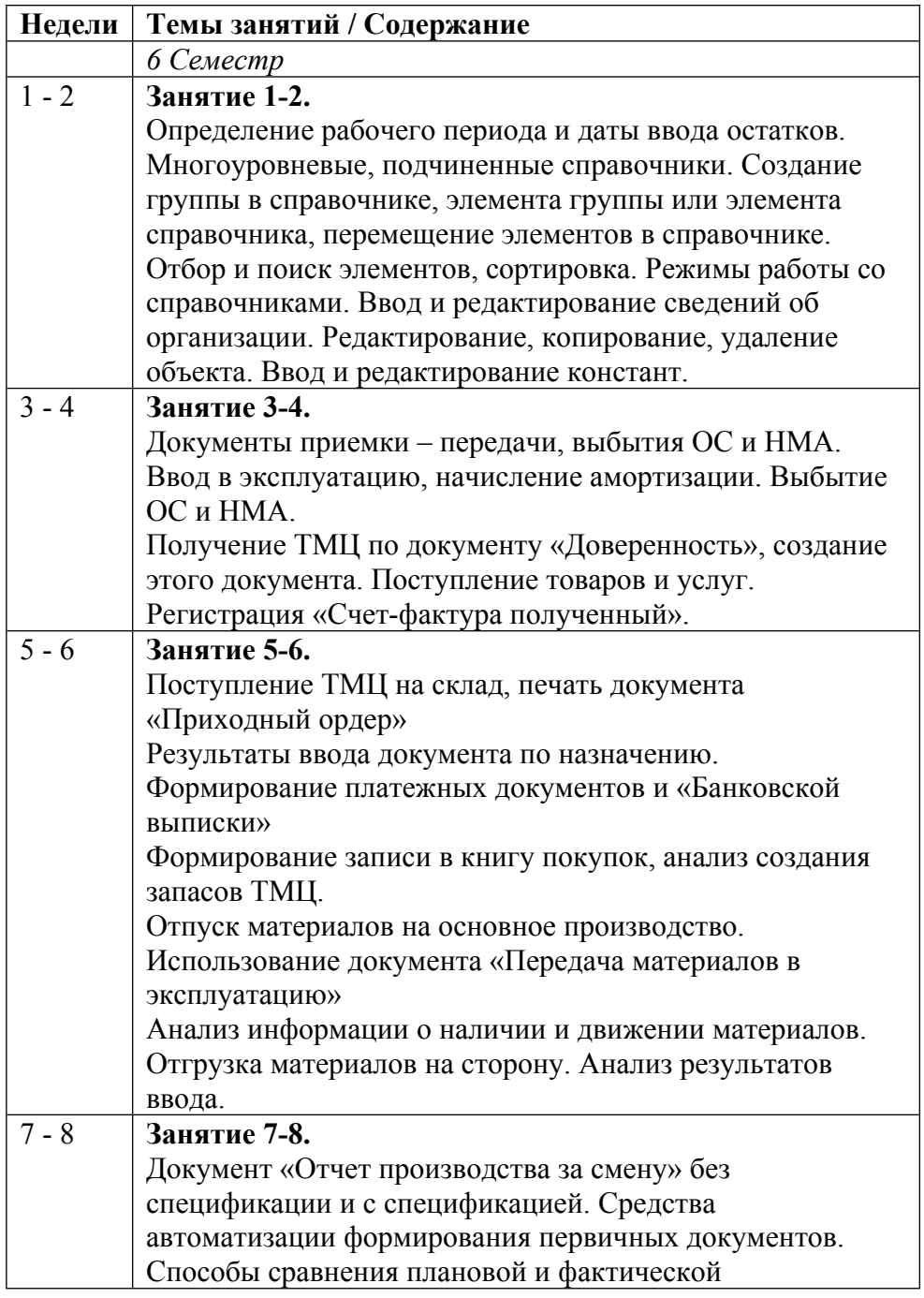

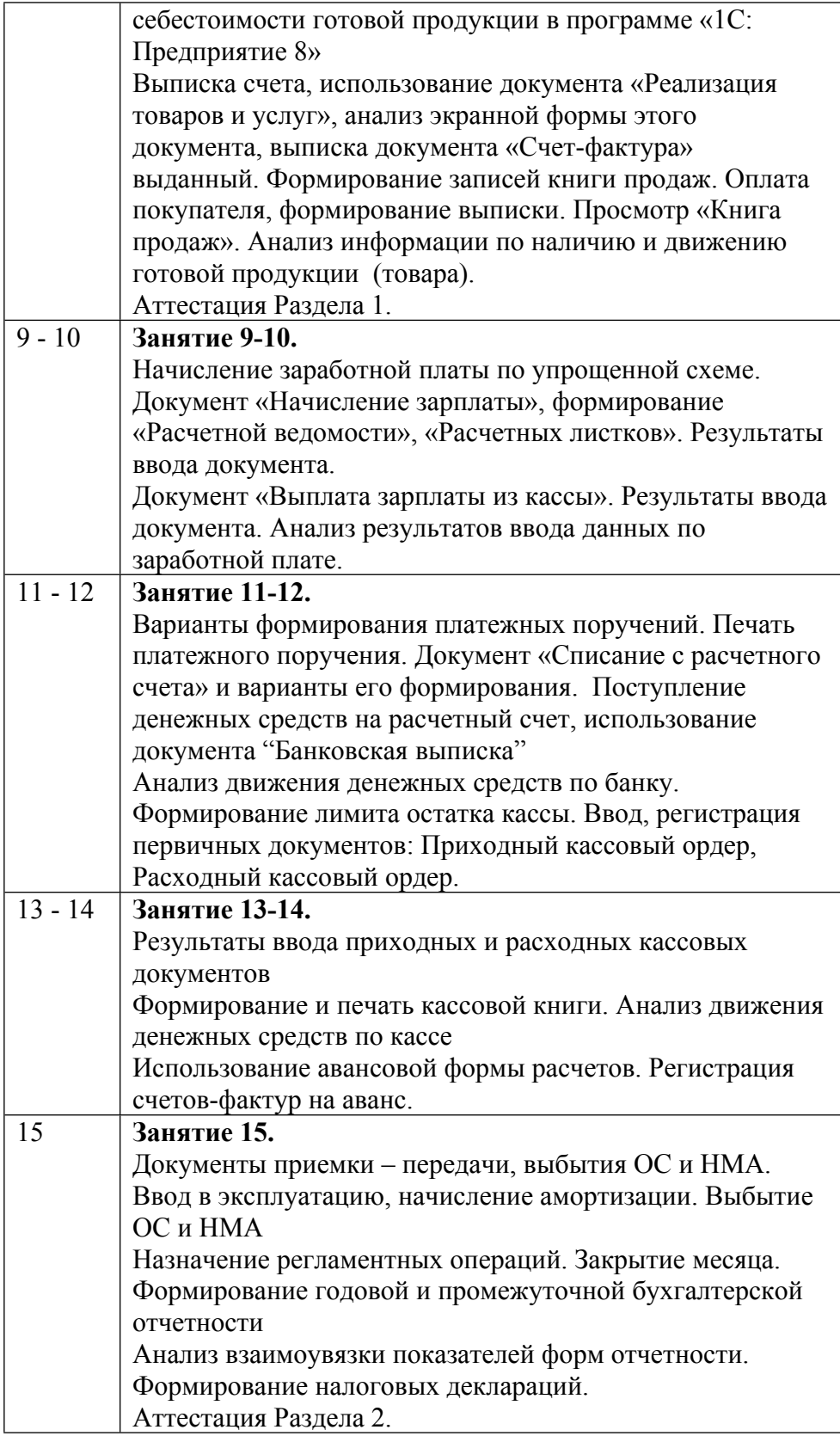

## **6. ОБРАЗОВАТЕЛЬНЫЕ ТЕХНОЛОГИИ**

С целью грамотной организации процесса изучения дисциплины для достижения указанных целей обучения студентам необходимо интенсивно работать на занятиях,

выполнять домашние задания, изучать нормативную базу по вопросам бухгалтерского учета и финансовой отчетности, использовать другие информационные ресурсы.

Кроме того, наличие тестовой системы курса дает возможность студентам, регулярно проводить самоконтроль знаний по дисциплине.

Самостоятельное выполнение работы дает возможность систематизировать полученные знания и сформировать практические навыки.

При планировании и организации времени при подготовке к итоговому контролю знаний рекомендовано использовать разработанные преподавателем вопросы по изученным темам курса.

#### **7. ФОНД ОЦЕНОЧНЫХ СРЕДСТВ**

Фонд оценочных средств по дисциплине обеспечивает проверку освоения планируемых результатов обучения (компетенций и их индикаторов) посредством мероприятий текущего, рубежного и промежуточного контроля по дисциплине.

Связь между формируемыми компетенциями и формами контроля их освоения представлена в следующей таблице:

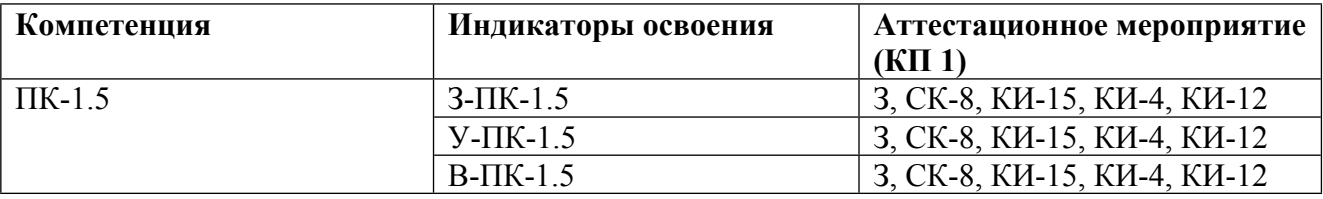

#### **Шкалы оценки образовательных достижений**

Шкала каждого контрольного мероприятия лежит в пределах от 0 до установленного максимального балла включительно. Итоговая аттестация по дисциплине оценивается по 100 балльной шкале и представляет собой сумму баллов, заработанных студентом при выполнении заданий в рамках текущего и промежуточного контроля.

Итоговая оценка выставляется в соответствии со следующей шкалой:

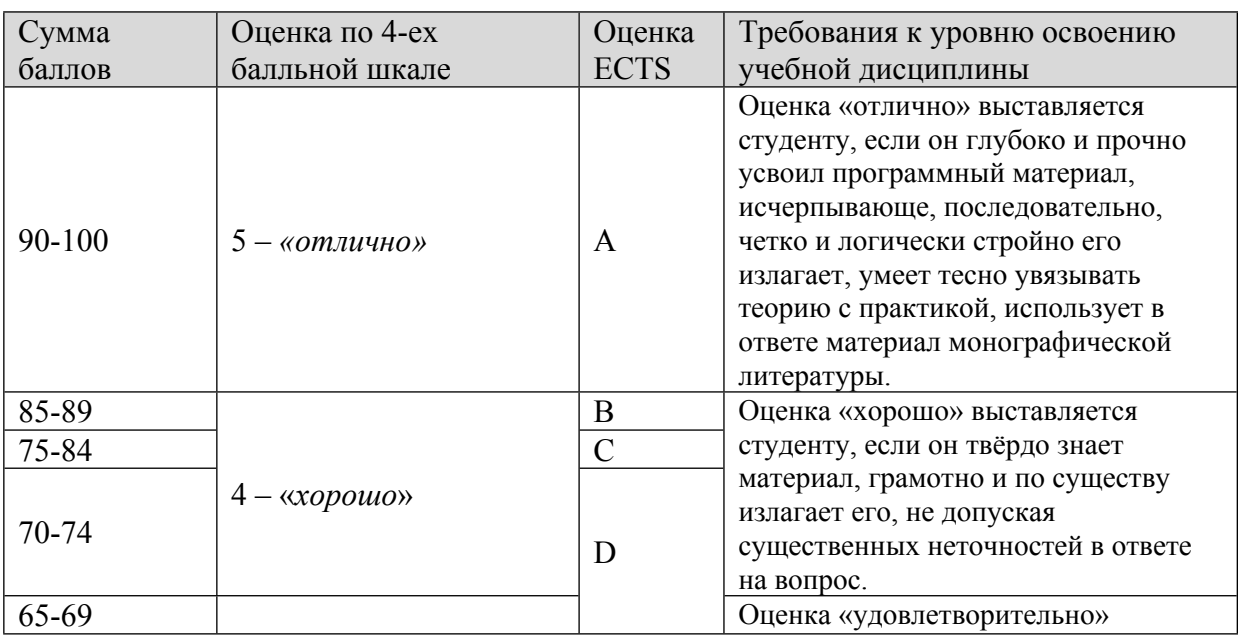

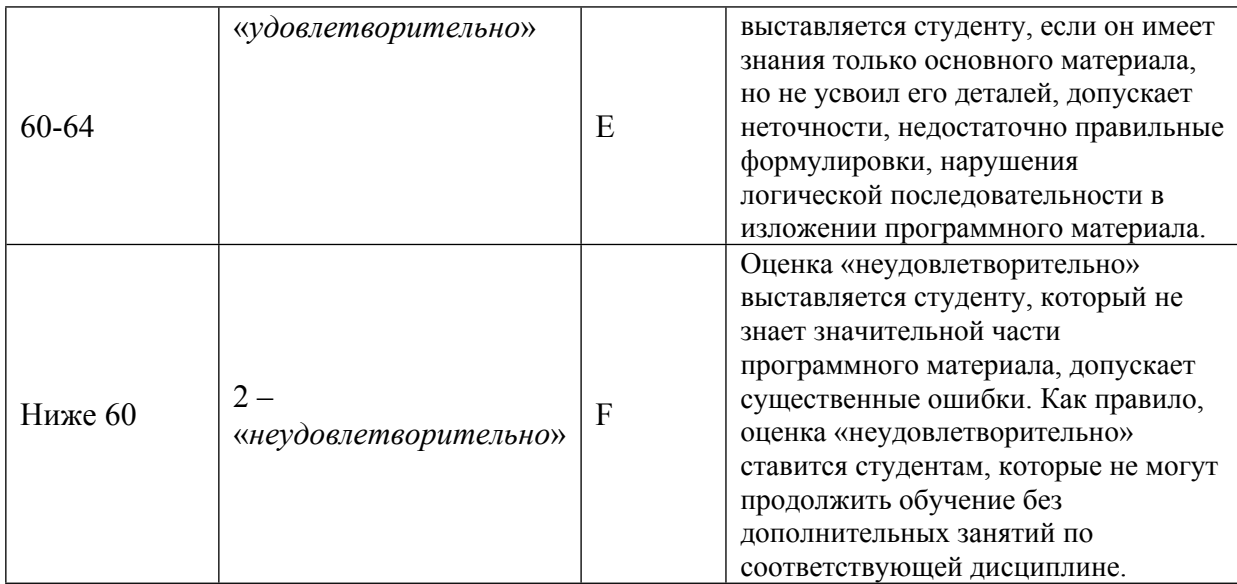

## **8. УЧЕБНО-МЕТОДИЧЕСКОЕ И ИНФОРМАЦИОННОЕ ОБЕСПЕЧЕНИЕ УЧЕБНОЙ ДИСЦИПЛИНЫ**

#### ОСНОВНАЯ ЛИТЕРАТУРА:

1. ЭИ Г 62 1С: Бухгалтерия : учебник для вузов, Москва: Юрайт, 2021

2. ЭИ S37 Accounting and Causal Effects : Econometric Challenges, New York, NY: Springer New York,, 2010

3. ЭИ M44 Accounting and Financial Systems Reform in Eastern Europe and Asia : , Boston, MA: Springer US,, 2006

4. ЭИ A18 Accounting Reform in Transition and Developing Economies : , Boston, MA: Springer US,, 2009

5. ЭИ Б 73 Бухгалтерская (финансовая) отчетность : учебник для вузов, Москва: Юрайт, 2021

6. ЭИ А 91 Бухгалтерский (финансовый) учет в 2 ч. Ч. 1 : Учебник Для бакалавриата и специалитета, Москва: Юрайт, 2019

7. ЭИ А 91 Бухгалтерский (финансовый) учет в 2 ч. Ч. 2 : Учебник Для бакалавриата и специалитета, Москва: Юрайт, 2019

8. ЭИ О-57 Информатика. Практикум : , Москва: ГЭОТАР-Медиа, 2015

9. ЭИ К65 КонсультантПлюс : Справочно-правовая база данных по российскому законодательству, , М.: Консультант Плюс, 2015

ДОПОЛНИТЕЛЬНАЯ ЛИТЕРАТУРА:

1. 004 И74 Информационные технологии в экономике и управлении : учебник для бакалавров, Москва: Юрайт, 2014

2. ЭИ С65 Информационные технологии в бухгалтерском учете : методические рекомендации и сквозная задача по изучению программы 1C: предприятие - бухгалтерия предприятия (типовая конфигурация), А.С. Козлов, Москва: НИЯУ МИФИ, 2011

ПРОГРАММНОЕ ОБЕСПЕЧЕНИЕ:

1. 1С: Бухгалтерия 8

LMS И ИНТЕРНЕТ-РЕСУРСЫ:

1. Консультант-Плюс

2. Гарант (www.garant.ru)

3. Бухгалтерия.ру (www.buhgalteria.ru)

https://online.mephi.ru/

http://library.mephi.ru/

## **9. МАТЕРИАЛЬНО-ТЕХНИЧЕСКОЕ ОБЕСПЕЧЕНИЕ УЧЕБНОЙ ДИСЦИПЛИНЫ**

1. Компьютерный класс

#### **10. УЧЕБНО-МЕТОДИЧЕСКИЕ РЕКОМЕНДАЦИИ ДЛЯ СТУДЕНТОВ**

С целью грамотной организации процесса изучения дисциплины для достижения указанных целей обучения студентам необходимо интенсивно работать на занятиях, активно участвовать в практических и лабораторных занятиях, изучать нормативную базу по вопросам бухгалтерского учета и финансовой отчетности, использовать другие информационные ресурсы.

Кроме того, наличие тестовой системы курса дает возможность студентам, обучающимся по специальности «Бухгалтерский учет, анализ и аудит», «Финансы и кредит», регулярно проводить самоконтроль знаний по дисциплине.

Самостоятельное выполнение работы дает возможность систематизировать полученные знания и сформировать практические навыки.

При планировании и организации времени при подготовке к итоговому контролю знаний рекомендовано использовать разработанные преподавателем вопросы к зачету по изученным темам курса.

### **11. УЧЕБНО-МЕТОДИЧЕСКИЕ РЕКОМЕНДАЦИИ ДЛЯ ПРЕПОДАВАТЕЛЕЙ**

С целью грамотной организации процесса изучения дисциплины для достижения указанных целей обучения студентам необходимо интенсивно работать на занятиях, активно участвовать в практических и лабораторных занятиях, изучать нормативную базу по вопросам

бухгалтерского учета и финансовой отчетности, использовать другие информационные ресурсы.

Кроме того, наличие тестовой системы курса дает возможность студентам, обучающимся по специальности «Бухгалтерский учет, анализ и аудит», «Финансы и кредит», регулярно проводить самоконтроль знаний по дисциплине.

Самостоятельное выполнение работы дает возможность систематизировать полученные знания и сформировать практические навыки.

При планировании и организации времени при подготовке к итоговому контролю знаний рекомендовано использовать разработанные преподавателем вопросы к зачету по изученным темам курса.

Автор(ы):

Кукса Владимир Анатольевич

Рецензент(ы):

Ж.А.Кеворкова, д.э.н., профессор, зав.кафедрой "Аудит" ВЗФЭИ